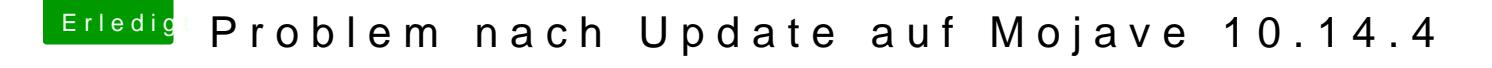

Beitrag von boarder80 vom 14. Mai 2019, 20:21

Dann werde ich nachher mal im verbose Mode starten und berichten, s Mode, da bleibt die Kiste stehen!